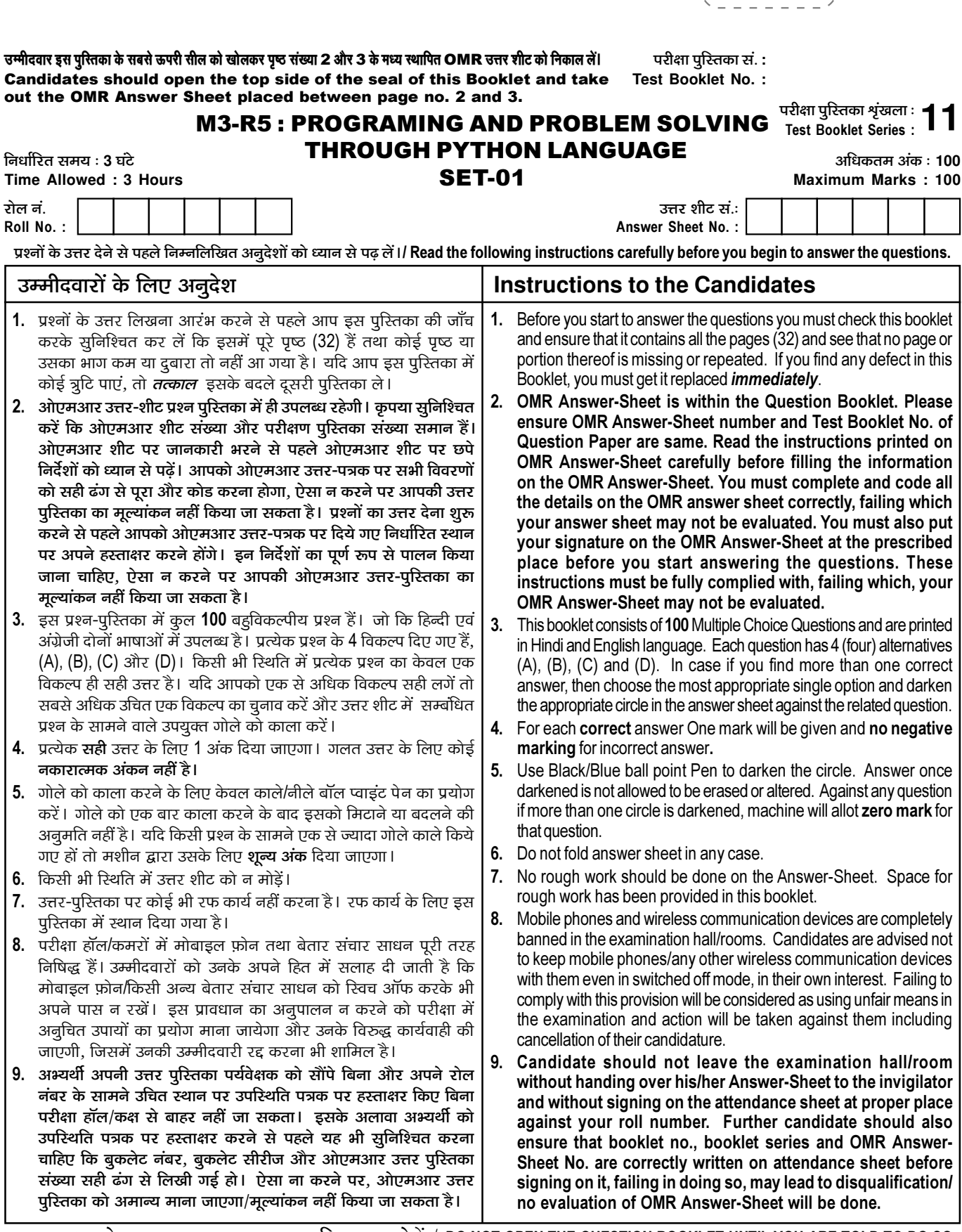

जब तक आपसे कहा न जाए तब तक प्रश्न-पुरितका न खोलें / DO NOT OPEN THE QUESTION BOOKLET UNTIL YOU ARE TOLD TO DO SO.

उम्मीदवार का नाम/Name of Candidate : \_\_\_\_\_\_\_\_\_\_\_\_\_\_\_\_\_\_\_\_\_\_\_\_\_\_\_\_\_\_ उम्मीदवार के हस्ताक्षर/Signature of Candidate : \_

 $\begin{array}{l} \gamma = - - - - - - - \sqrt{2} \\ 1 & 1 \\ 1 & 1 \\ 1 & 1 \end{array}$ 

 $\mathbf{1}$ 

 $\frac{1}{1}$ 

 $\mathbb{L}$ 

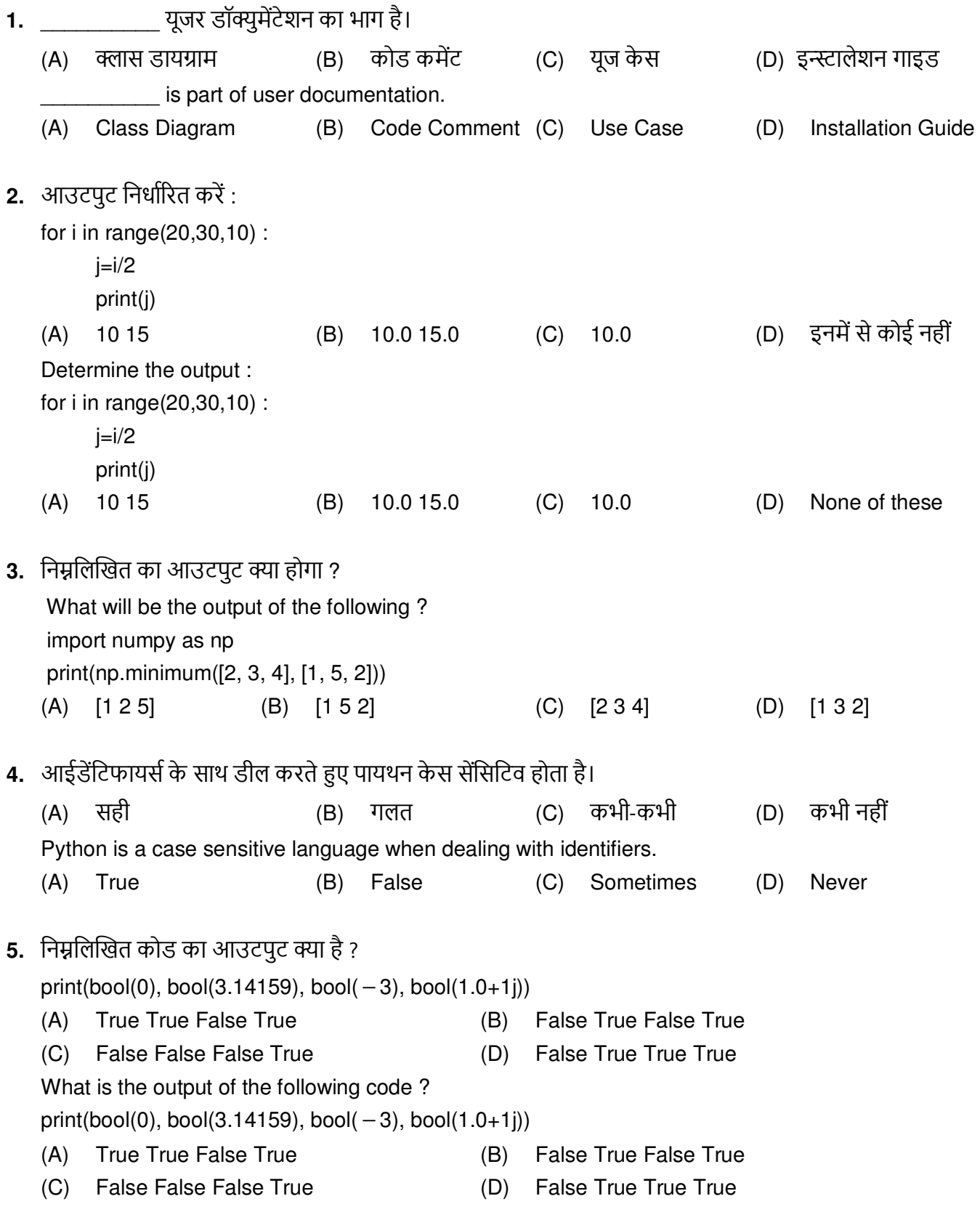

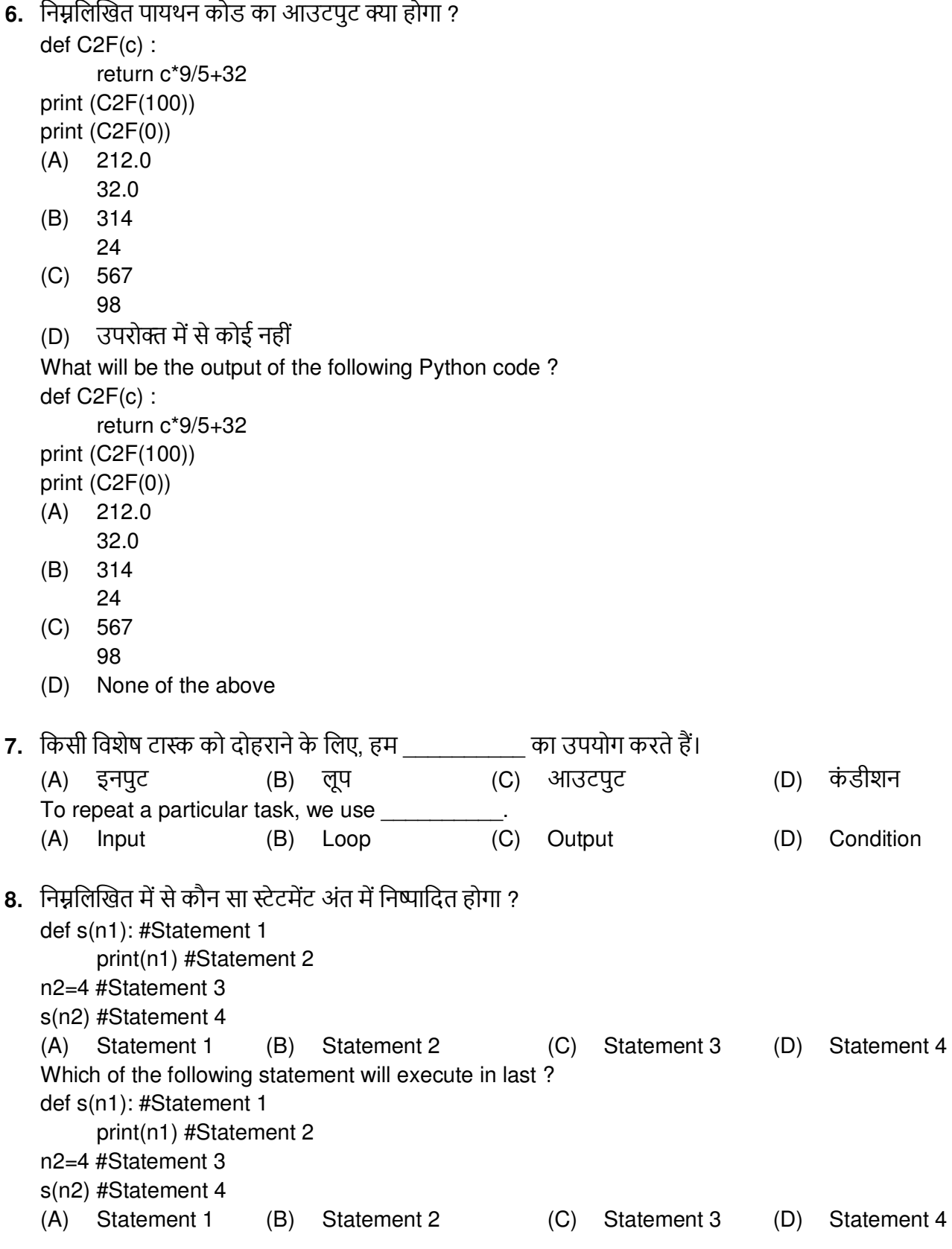

9. फ़्लोचार्टिंग में वास्तविक निर्देशों को में दर्शाया जाता है। (A) सर्कल बॉक्सों  $(C)$ एरो (D) लाइनों  $(B)$ Actual instructions in flowcharting are represented in (B) Boxes (A) Circles  $(C)$ Arrows (D) Lines 10. निम्नलिखित का आउटपुट क्या है ?  $x = 'abcd'$ for  $i$  in range( $len(x)$ ):  $i.upper()$ print  $(x)$  $(B) 0123$  $(A)$  abcd (D) none of the mentioned  $(C)$  error What is the output of the following?  $x = 'abcd'$ for  $i$  in range( $len(x)$ ) : i.upper() print  $(x)$  $(A)$  abcd  $0123$  $(B)$  $(C)$  error (D) none of the mentioned 11. numpy array के डाटा टाइप को ढूंढने के लिए किस एटिब्यूट का उपयोग किया जाता है ? type(array)  $(A)$ (B) dtype objects.type(array)  $(C)$  $(D)$ numpy(type) Which attribute is used to find the data type of numpy array?  $(A)$ type(array)  $(B)$ dtvpe objects.type(array)  $(C)$  $(D)$ numpy(type) 12. निम्नलिखित कोड के लिए आउटपुट क्या होगा ? import numpy as np  $a = np.array([1, 2, 1, 5, 8])$  $b = np.array([0,1,5,4,2])$  $c = a + b$  $c = c^*a$ print  $(c[2])$ (D) इनमें से कोई नहीं  $(C) 0$  $(A)$  6  $(B)$  $10$ What will be output for the following code? import numpy as np  $a = np.array([1, 2, 1, 5, 8])$  $b = np.array([0,1,5,4,2])$  $c = a + b$  $c = c^*a$ print  $(c[2])$  $(B)$  10  $(C)$  0 None of these  $(A)$  6  $(D)$ 

13. नीचे दिए गए प्रोग्राम का आउटपुट क्या है ?

```
def func(a, b=5, c=10) :
       print('a is', a, 'and b is', b, 'and c is', c) 
 func(3, 7) 
      func(25, c = 24)func(c = 50, a = 100) (A) a is 7 and b is 3 and c is 10 
       a is 25 and b is 5 and c is 24 
       a is 5 and b is 100 and c is 50 
 (B) a is 3 and b is 7 and c is 10 
       a is 5 and b is 25 and c is 24 
       a is 50 and b is 100 and c is 5 
 (C) a is 3 and b is 7 and c is 10 
       a is 25 and b is 5 and c is 24 
       a is 100 and b is 5 and c is 50 
(D) उल्लेखित में से कोई नहीं
 What is the output of the below program ? 
def func(a, b=5, c=10) :
       print('a is', a, 'and b is', b, 'and c is', c) 
 func(3, 7) 
      func(25, c = 24)func(c = 50, a = 100) (A) a is 7 and b is 3 and c is 10 
       a is 25 and b is 5 and c is 24 
       a is 5 and b is 100 and c is 50 
 (B) a is 3 and b is 7 and c is 10 
       a is 5 and b is 25 and c is 24 
       a is 50 and b is 100 and c is 5 
 (C) a is 3 and b is 7 and c is 10 
       a is 25 and b is 5 and c is 24 
       a is 100 and b is 5 and c is 50 
 (D) None of the mentioned
```
14. कोई भी एल्गोरिदम उचित सिंटैक्स के अनुसार लिखा गया प्रोग्राम है।

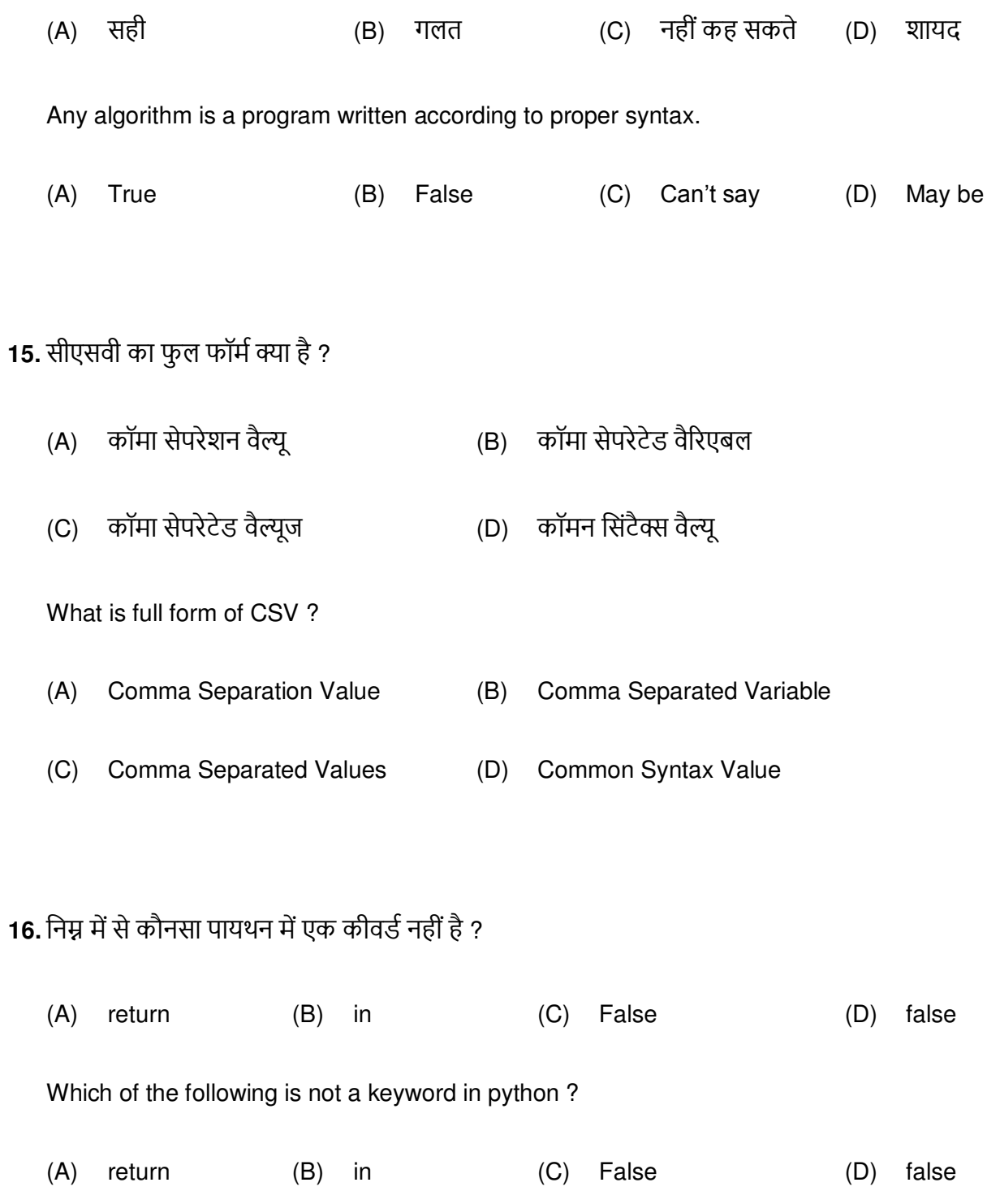

17. निम्नलिखित पायथन कोड का आउटपुट क्या होगा ?

 $x = 50$  def func(x): print('x is', x)  $x = 2$  print('Changed local x to', x)  $func(x)$  print('x is now', x)  $(A)$  x is 50 Changed local x to 2 x is now 50 (B) x is 50 Changed local x to 2 x is now 2 (C) x is 50 Changed local x to 2 x is now 100 (D) उल्लेखित में से कोई नहीं What will be the output of the following Python code ?  $x = 50$  def func(x): print('x is', x)  $x = 2$  print('Changed local x to', x)  $func(x)$  print('x is now', x)  $(A)$  x is 50 Changed local x to 2 x is now 50 (B) x is 50 Changed local x to 2 x is now 2 (C) x is 50 Changed local x to 2 x is now 100 (D) None of the mentioned

```
18. स्टेटमेंट 3 के लिए उत्तर चुनें।
   Choose the answer for statement 3.
   import
                        # statement 1
   rec = []while True:
         rn = int(input("Enter"))nm = input("Enter")temp = [rn, nm]rec.append(temp)
         ch = input("Enter choice (Y/N)")if ch.upper == "N":break
   f = open("stud.dat", " ") #statement 2
     \frac{1}{2} dump(rec, f) #statement 3
        .close() # statement 4
   (A)unpickle
                         (B) pickle
                                               (C) write
                                                                     (D) None of the above
19. निम्नलिखित सूडो कोड का आउटपूट क्या होगा ?
         Integer a
         Set a = 5do
              print a - 2a = a - 1while (a not equals 0)
         end while
                                                          infinite loop (D) इनमें से कोई नहीं
   (A) 530(B)30(C)What will be the output of the following pseudo-code?
         Integer a
         Set a = 5do
              print a - 2a = a - 1while (a not equals 0)
         end while
   (A) 530(B) 30(C) infinite loop
                                                                           (D) None of these
20. रवि ने open() फ़ंक्शन का उपयोग करके पायथन में एक फ़ाइल खोली लेकिन मोड निर्दिष्ट करना भूल गया। फाइल
   किस मोड में खुलेगी ?
                                                                     (D) रीड और राइट दोनों
                               (B) अपेंड
                                                     (C) रीड
   (A) राइट
   Ravi opened a file in python using open() function but forgot to specify the mode. In which mode
   the file will open?
                               (B) append
   (A) write
                                                     (C) read
                                                                     (D)Both read and write
```
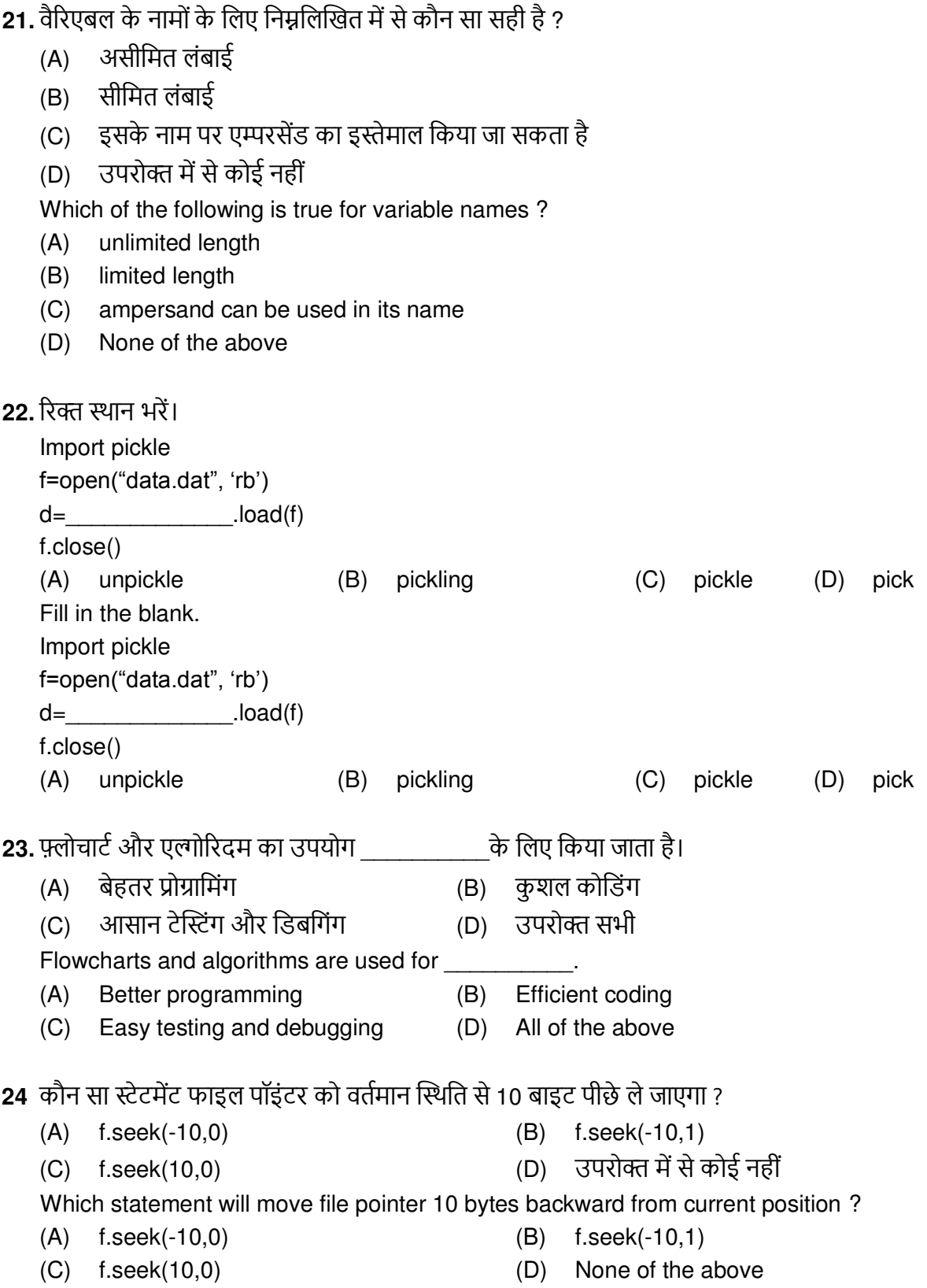

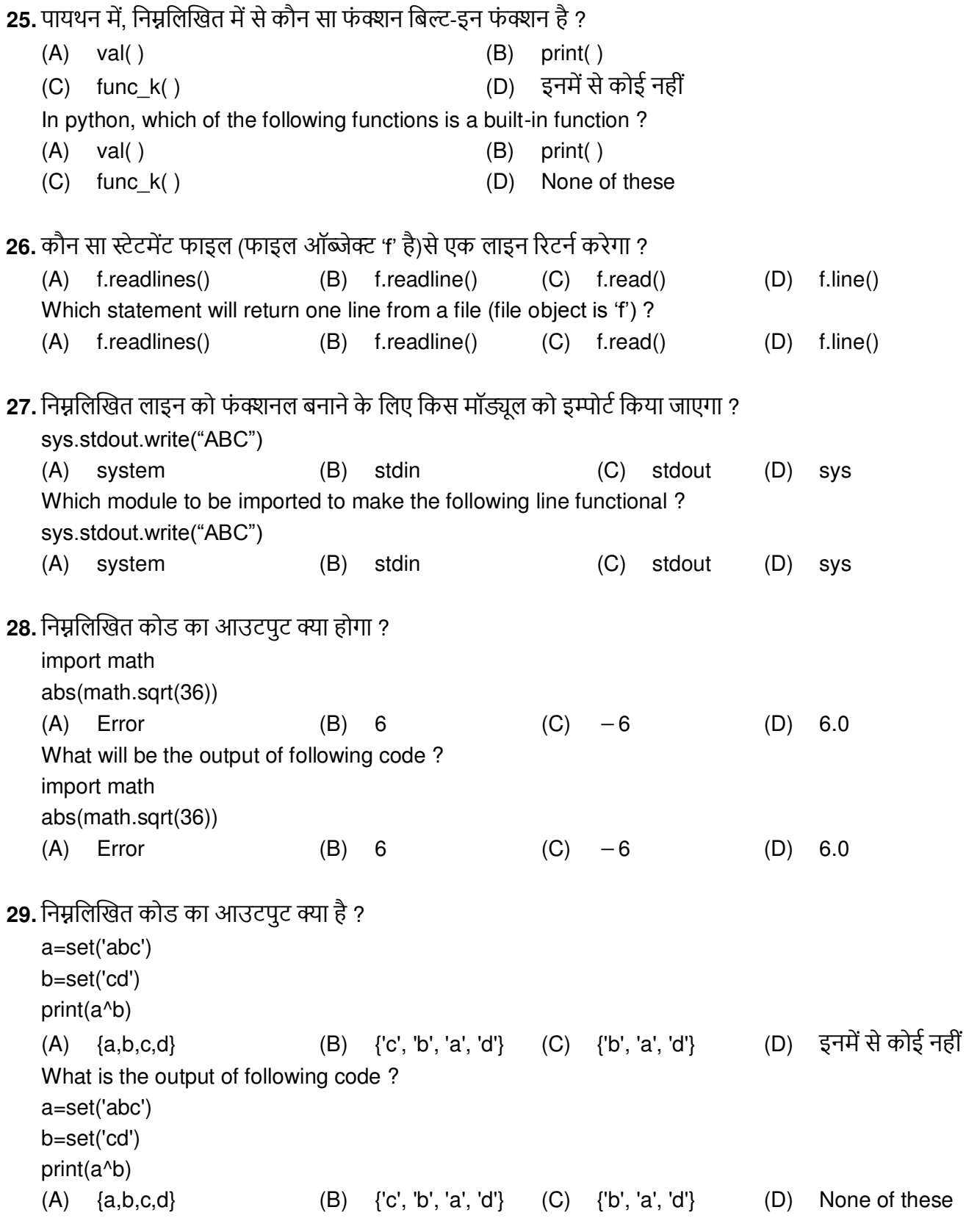

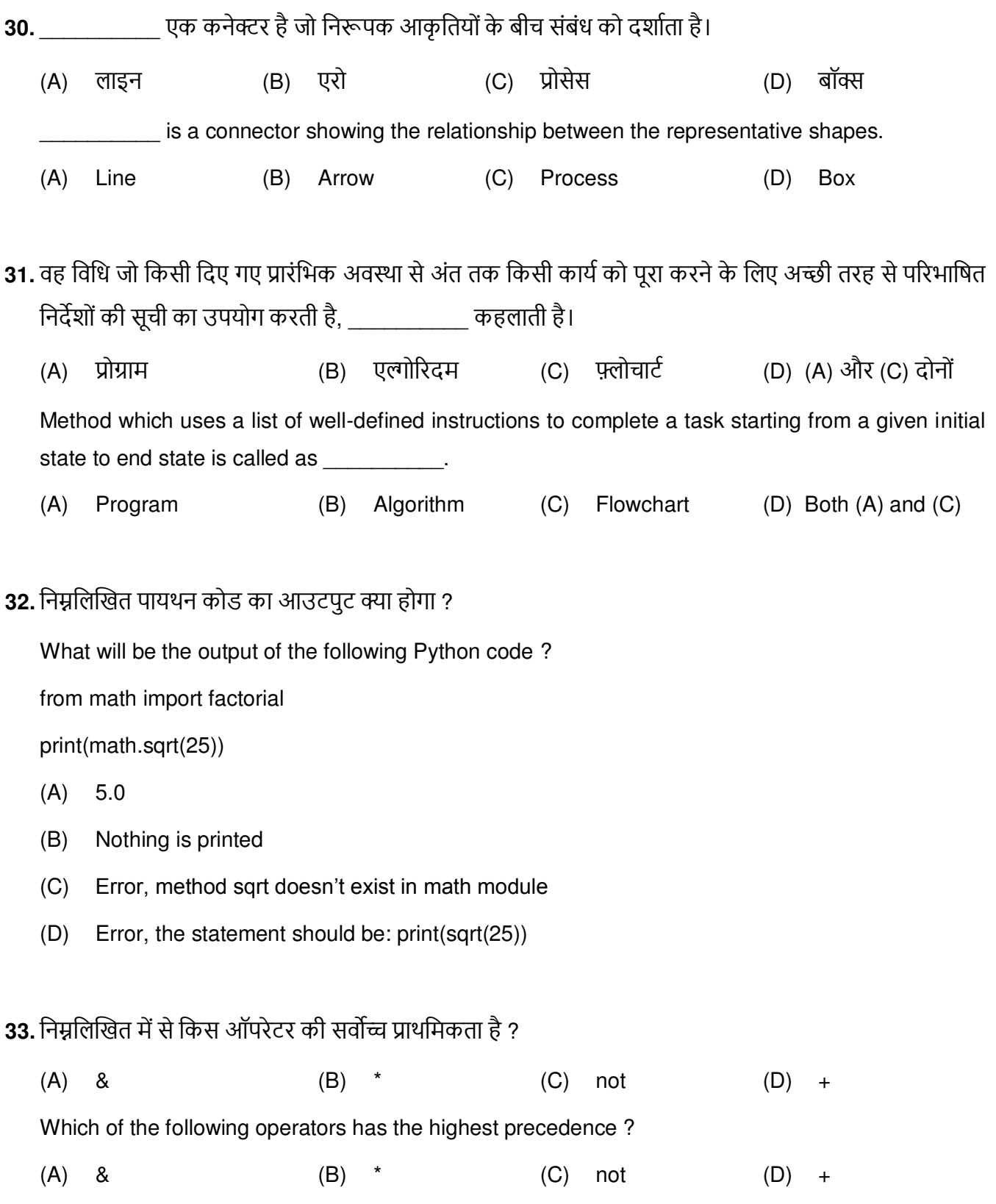

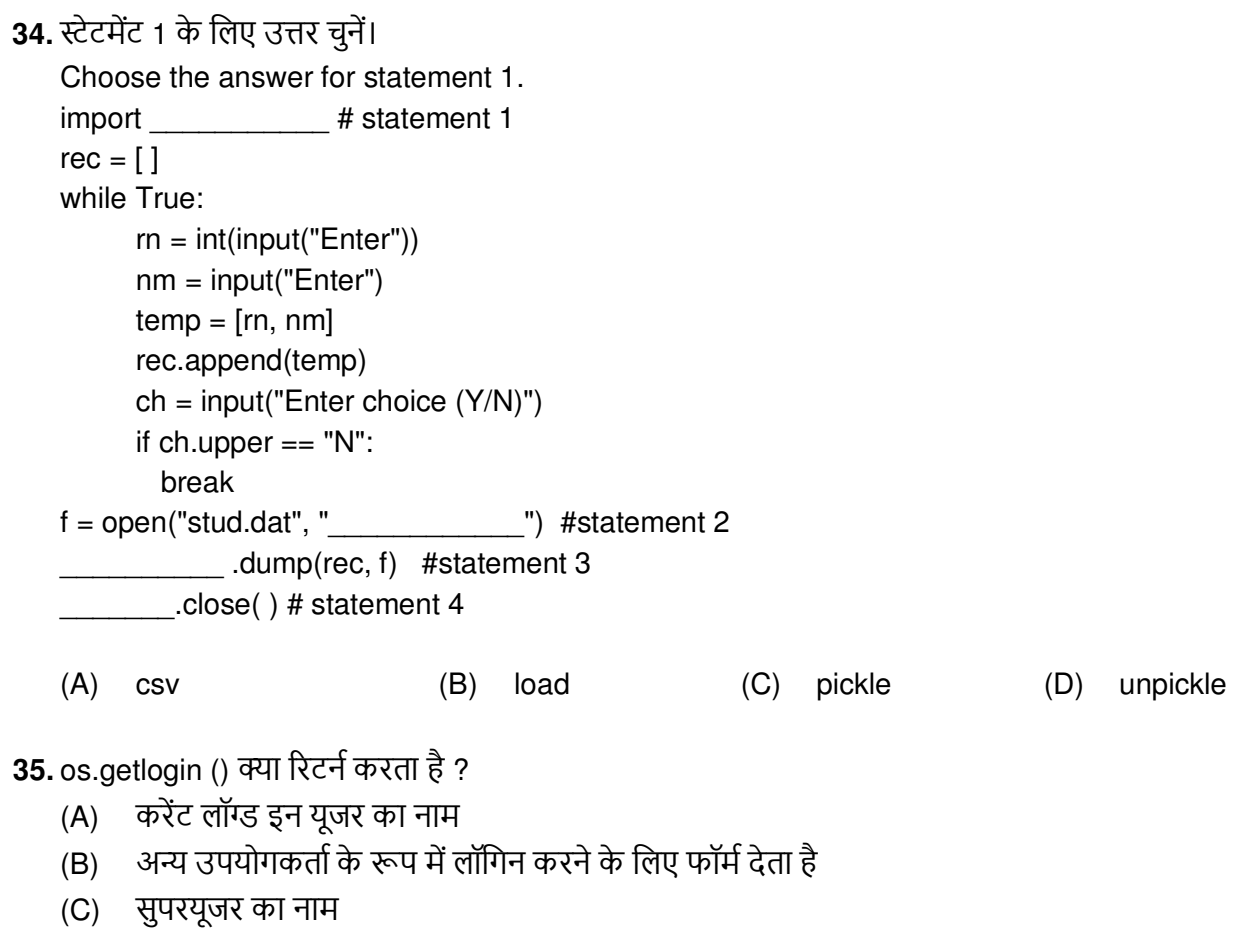

(D) उपरोक्त सभी

What does os.getlogin() return?

- (A) name of the current user logged in
- (B) gets a form to login as a different user
- (C) name of the superuser
- (D) all of the above

36. इनमें से कौन सी परिभाषा एक मॉड्यूल का सही वर्णन करती है ?

- कुछ प्रोग्राम एलीमेंटस के विनिर्देश प्रदान करने के लिए टिपल कोटस द्वारा चिह्नित  $(A)$
- प्रोग्राम में शामिल किए जाने के लिए विशिष्ट कार्यक्षमता का डिजाइन और कार्यान्वयन  $(B)$
- इसका उपयोग कैसे किया जाए, इसके विनिर्देश को परिभाषित करता है  $(C)$
- कोई भी प्रोग्राम जो कोड का पुन: उपयोग करता है  $(D)$

Which of these definitions correctly describes a module ?

- Denoted by triple quotes for providing the specification of certain program elements  $(A)$
- $(B)$ Design and implementation of specific functionality to be incorporated into a program
- (C) Defines the specification of how it is to be used
- (D) Any program that reuses code

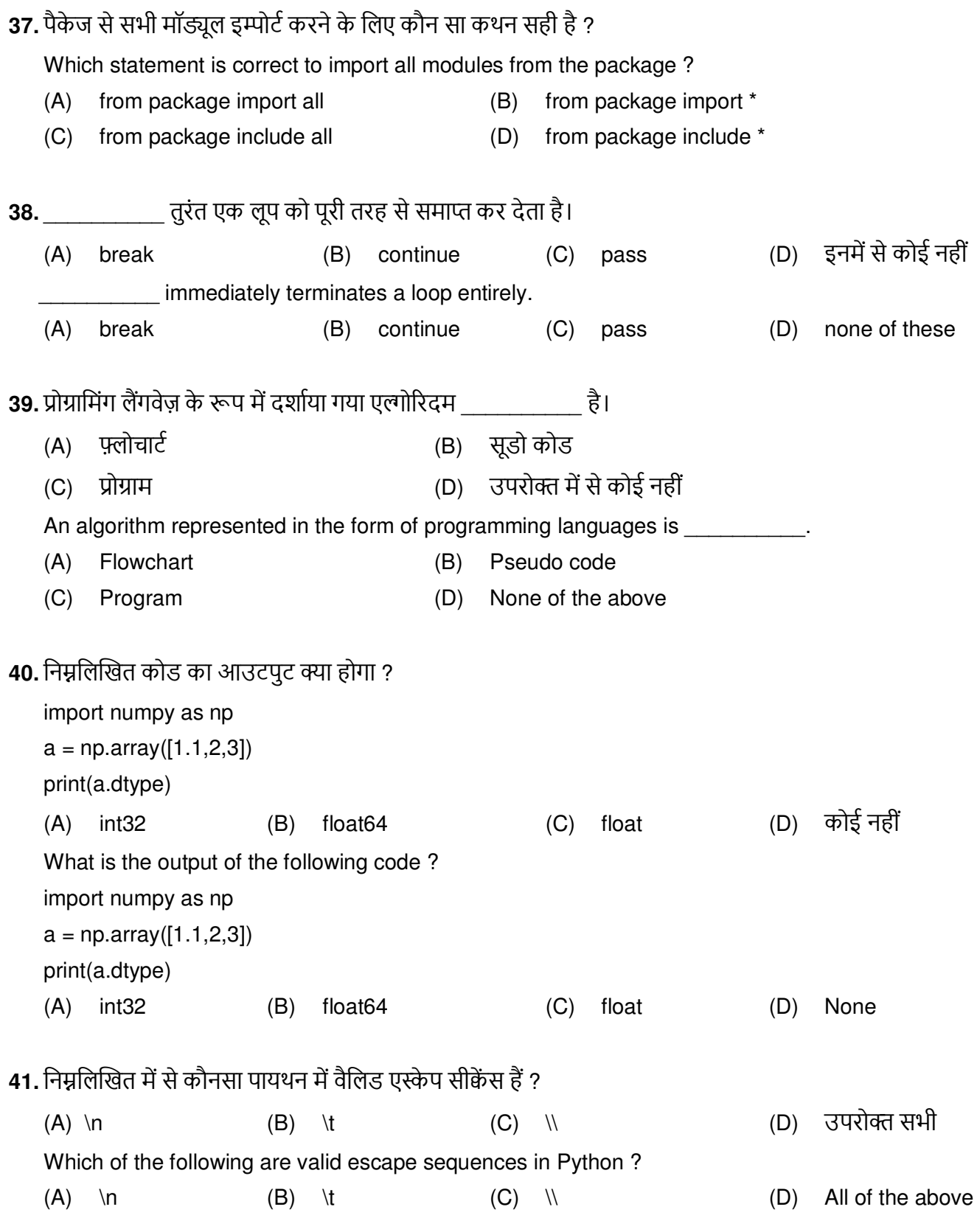

42. स्टेटमेंट 2 के लिए उत्तर चुनें।

```
Choose the answer for statement 2.
   import # statement 1
   rec = []while True:
         rn = int(input("Enter"))nm = input("Enter")temp = [rn, nm]rec.append(temp)
         ch = input("Enter choice (Y/N)")if ch.upper == "N":break
   f = open("stud.dat", " ") #statement 2
      \frac{1}{2} .dump(rec, f) #statement 3
        close() # statement 4
   (A) w
                                 (B) wb
                                                        (C) W+(D) write
43. मान लें कि बाइनरी में 4 100 है और 11 1011 है। निम्नलिखित बिटवाइज़ ऑपरेटरों का आउटपुट क्या है ?
   a = 4b = 11print(a | b)
   print(a \gg 2)(A) 15
                           (B) 14
                                                  (C) 17
                                                                                (D) 16
         \mathbf{1}\mathbf{1}\overline{2}\overline{2}Let us assume 4 is 100 in binary and 11 is 1011. What is the output of the following bitwise
   operators?
   a = 4b = 11print(a | b)
   print(a \gg 2)
    (A) 15
                           (B) 14
                                                  (C) 17
                                                                                (D) 16
                                                                                      \overline{2}\mathbf{1}\mathbf{1}\overline{2}
```
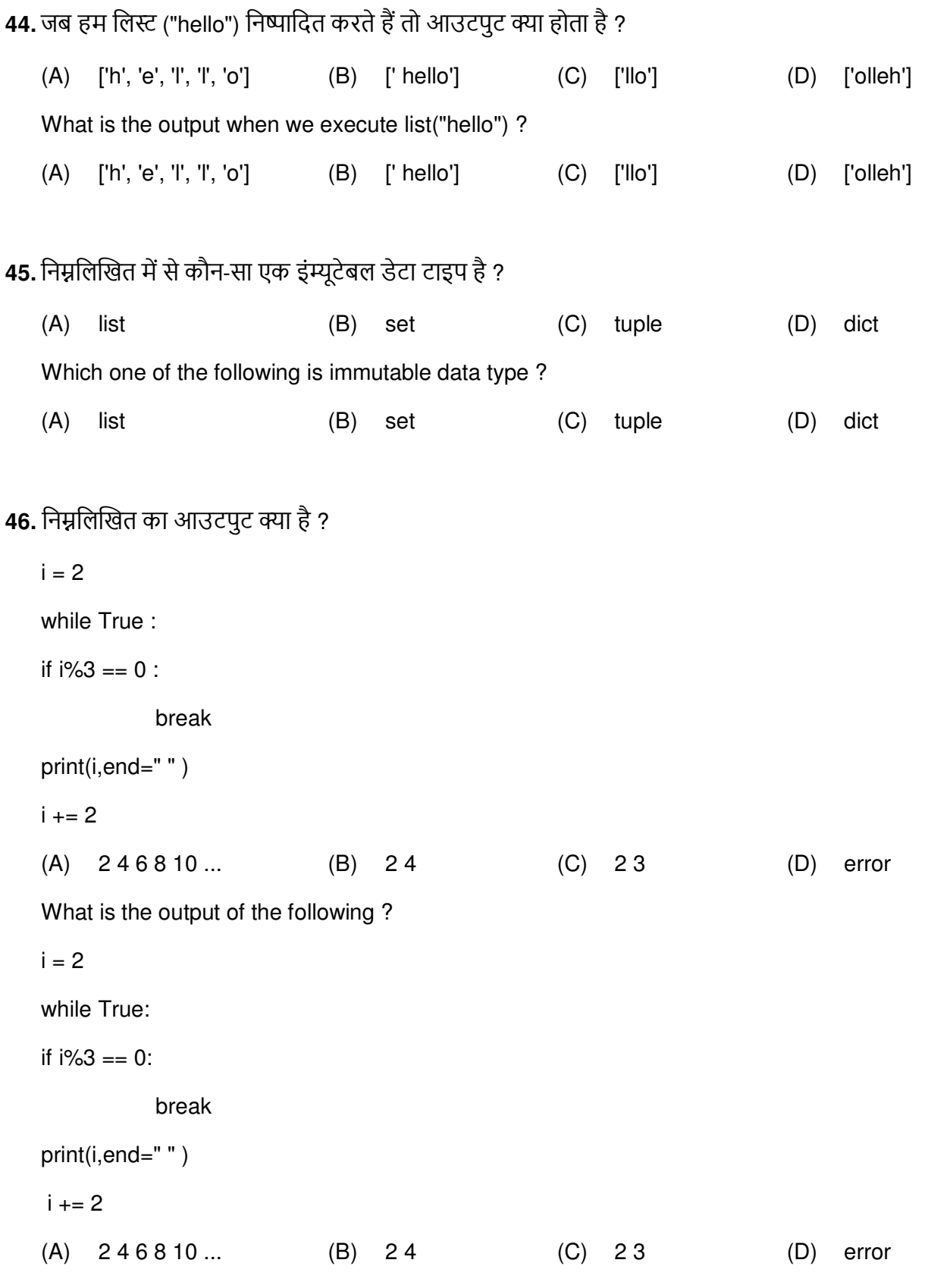

47. निम्नलिखित कोड का आउटपुट क्या होगा ?  $x = ['XX', 'YY']$ for  $i$  in  $x$ i.lower()  $print(x)$  $(A)$  ['XX', 'YY'] (B) ['xx', 'yy'] (D) उपरोक्त में से कोई नहीं  $(C)$  [XX, YY] What will be the output of following code?  $x = ['XX', 'YY']$ for  $i$  in  $x$ i.lower()  $print(x)$ (A) ['XX', 'YY']  $(B)$  ['xx', 'vv']  $(C)$  [XX, YY] (D) None of the above 48. स्टक्चरल प्रोग्रामिंग में टॉप-डाउन अप्रोच का पालन किया जाता है। (C) नहीं कह सकते (A) सही (B) गलत (D) शायद Top-down approach is followed in structural programming.  $(A)$ True  $(B)$ False  $(C)$  Can't say  $(D)$ May be 49. निम्नलिखित में से कौन-सा एक फंक्शन को कॉल करने का सही तरीका है ?  $(A)$ function name()  $(B)$ call function name()  $(C)$ ret function\_name()  $(D)$ function function\_name() Which one of the following is the correct way of calling a function? (A) function name() call function name()  $(B)$  $(C)$ ret function name()  $(D)$ function function name() 50. यदि किसी फंक्शन में रिटर्न स्टेटमेंट नहीं होता है, तो निम्नलिखित में से कौन सा फंक्शन रिटर्न करता है ?  $(A)$ int  $(B)$ null  $(C)$ An exception is thrown without return  $(D)$ None If a function does not have a return statement, which of the following does the function return?  $(A)$ int null  $(B)$  $(C)$ An exception is thrown without return  $(D)$ None

स्टक्चर द्वारा किए गए एक्शन को अंततः लुप को समाप्त करना चाहिए।  $51.$ (C) रिपीटीशन सीकेंस (B) प्रोसेस (D) केस  $(A)$ The action performed by a structure must eventually cause the loop to terminate. (C) repetition (B) process  $(A)$ sequence  $(D)$  case 52. निम्नलिखित कोड के लिए आउटपूट क्या होगा ? What will be output for the following code? import numpy as np  $a = np.array([11, 2, 3])$  $print(a.min())$  $(A)$  2  $(B)$  1  $(C)$  11  $(D)$  3 53. स्टेटमेंट 4 के लिए उत्तर चुनें। Choose the answer for statement 4. import # statement 1  $rec = []$ while True:  $rn = int(input("Enter"))$  $nm = input("Enter")$  $temp = [rn, nm]$ rec.append(temp)  $ch = input("Enter choice (Y/N)")$ if  $ch.upper == "N":$ break  $f = open("stud.dat", "__________"$  #statement 2 dump(rec, f) #statement 3 .close() # statement 4 (D) stud  $(A)$  f  $(B)$  rec  $(C)$  file 54. निम्नलिखित सूडो कोड का आउटपूट क्या होगा, जहां ^, XOR ऑपरेशन को दर्शाता है ? Integer a, b, c Set  $b = 5$ ,  $a = 1$  $c = a \land b$ Print c  $(A)$  $\overline{4}$  $(B)$ 3  $(C)$  5  $(D)$  7 What will be the output of the following pseudo code, where  $\wedge$  represent XOR operation ? Integer a, b, c Set  $b = 5$ ,  $a = 1$  $c = a \land b$ Print c  $(A)$  4  $(B)$  3  $(C)$  5  $(D)$  7

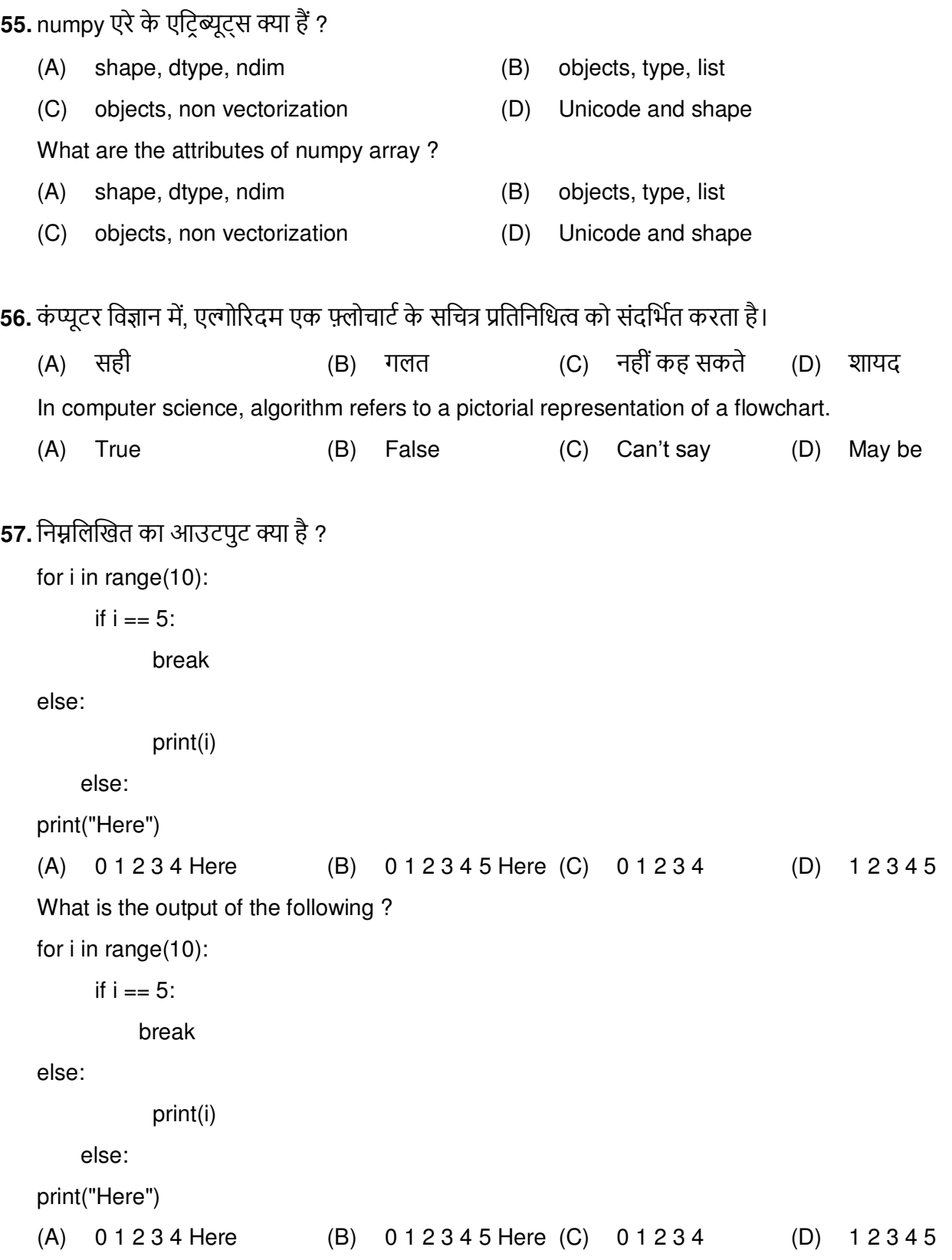

58. मान लीजिए कि एक ट्यूपल arr में 10 एलीमेंट्स होते हैं। आप ट्यूपल के 5वें एलीमेंट को 'Hello' पर कैसे सेट कर सकते हैं ?

- $(A)$  arr $[4]$  = 'Hello'
- $(B)$  arr $(4)$  = 'Hello'
- (C) ट्यूपल के एलीमेंट्स को बदला नहीं जा सकता
- $arr[5] = 'Hello'$  $(D)$

Suppose a tuple arr contains 10 elements. How can you set the 5th element of the tuple to 'Hello'?

- $arr[4] = 'Hello'$  $(A)$
- $(B)$  arr $(4)$  = 'Hello'
- (C) Elements of tuple cannot be changed
- $(D)$  arr[5] = 'Hello'
- 59. एक फ़्लोचार्ट जो एक कार्यक्रम के मुख्य खंडों की रूपरेखा तैयार करता है।

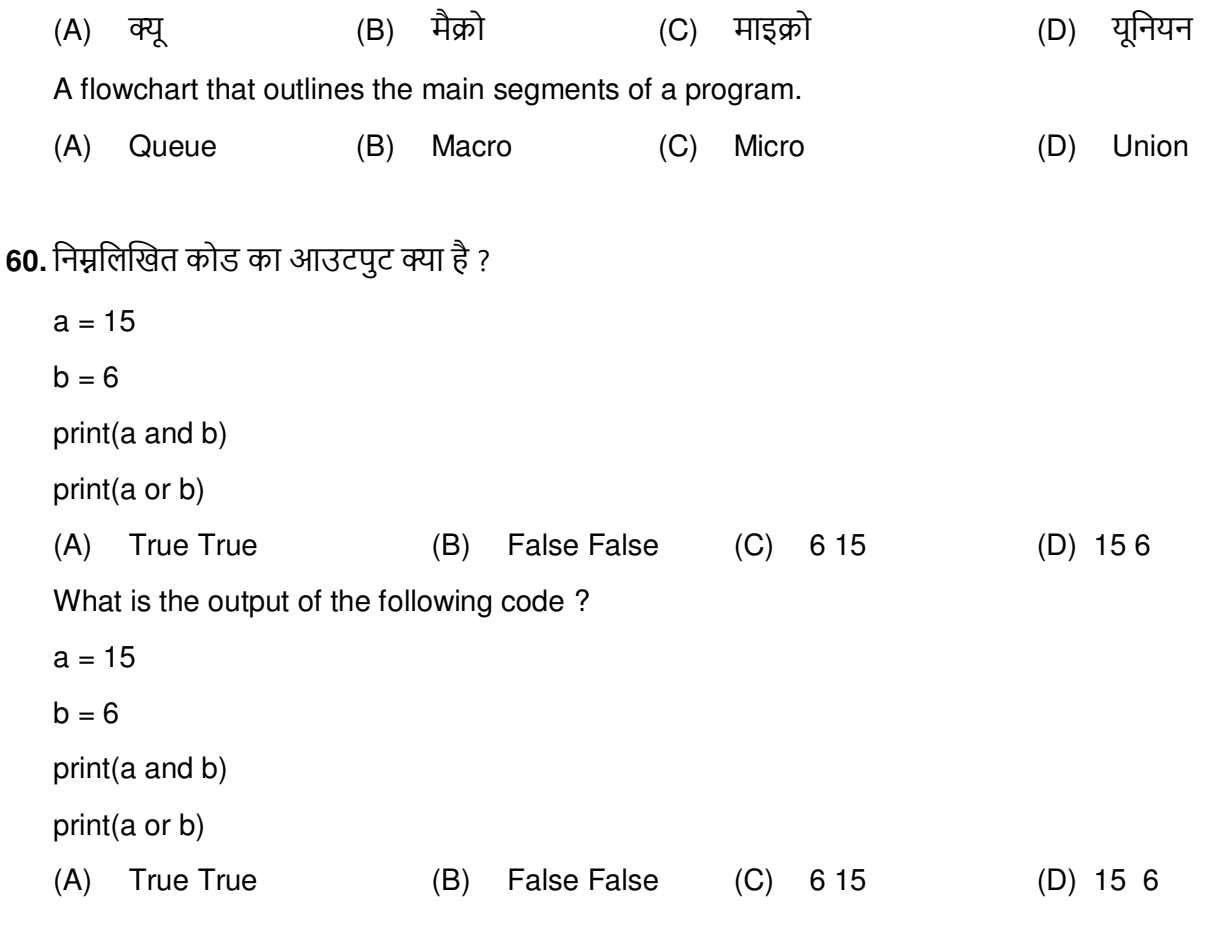

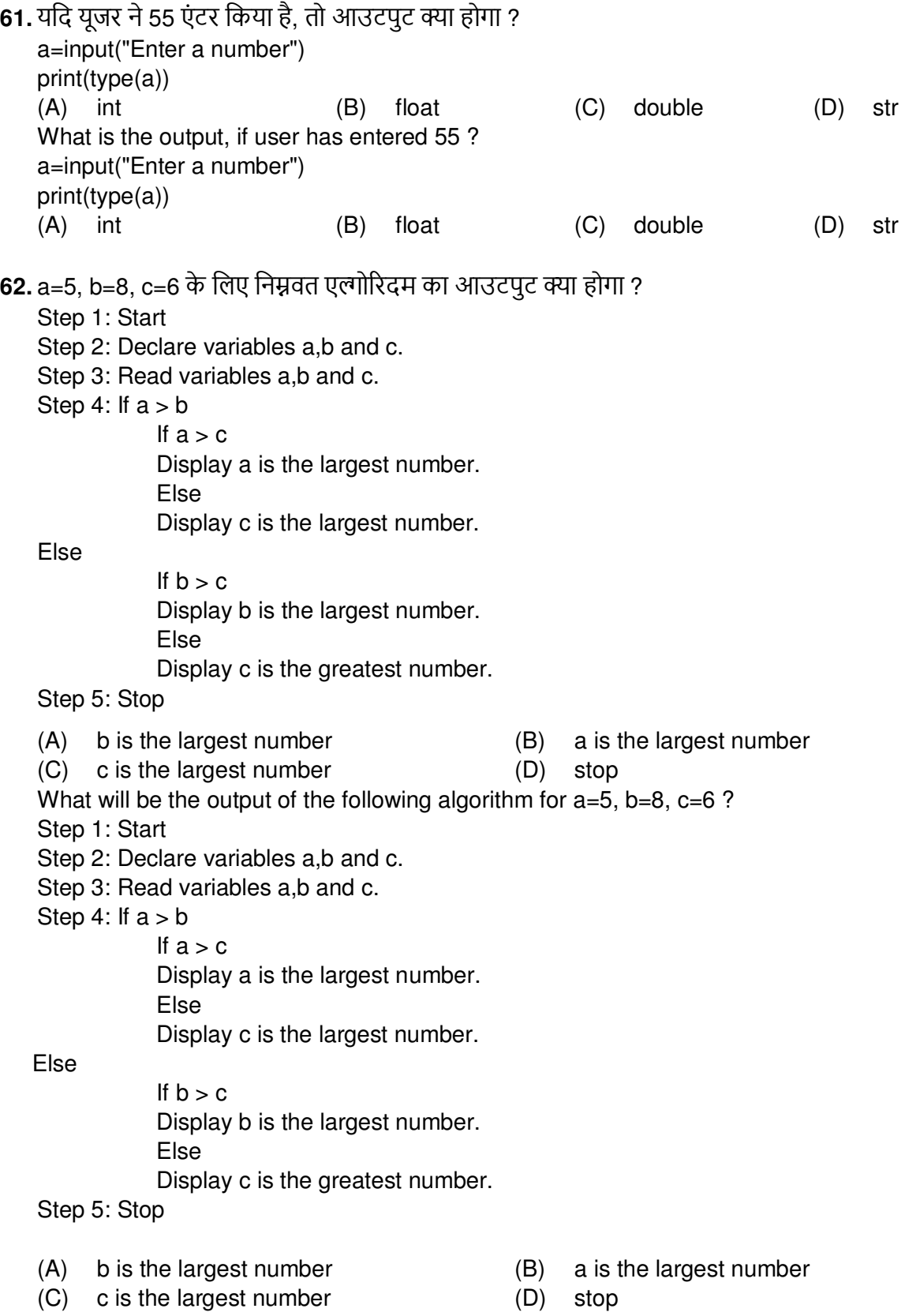

 $(A)$  $load()$  $(B)$  dump() (C) उपरोक्त दोनों (D) उपरोक्त में से कोई नहीं Which of the following function takes two arguments?  $(A)$  $load()$  $(B)$  dump() (C) both of the above (D) none of the above 64. सूडो-कोड में पदानुक्रम को द्वारा दिखाया जा सकता है। कर्ली बेसेस (B) राउंड ब्रैकेट (C) आईडेंटेशन (D) सेमीकोलन  $(A)$ Hierarchy in a pseudo-code can be shown by (A) Curly Braces (B) Round Brackets (C) Indentation (D) Semicolon 65. यदि फ़ाइल मौजूद नहीं है तो कौन सा मोड एक नई फ़ाइल बनाता है ? (A) राइट मोड (B) अपेंड मोड  $(C)$   $(A)$  और  $(B)$  दोनों (D) उपरोक्त में से कोई नहीं Which mode creates a new file if the file does not exist? (A) write mode (B) append mode (D) none of the above  $(C)$  both  $(A)$  &  $(B)$ 66. कौन सा फंक्शन पायथन में फाइल खोलता है ?  $(A)$ open()  $(B)$  Open $()$ (D) उपरोक्त में से कोई नहीं  $(C)$  $new()$ Which function opens file in python?  $(A)$  open()  $(B)$  Open $()$  $(C)$  $new()$ (D) None of the above

63. निम्नलिखित में से कौन सा फंक्शन दो आर्गुमेंट लेता है ?

67. निम्नलिखित कोड का आउटपुट क्या है ?

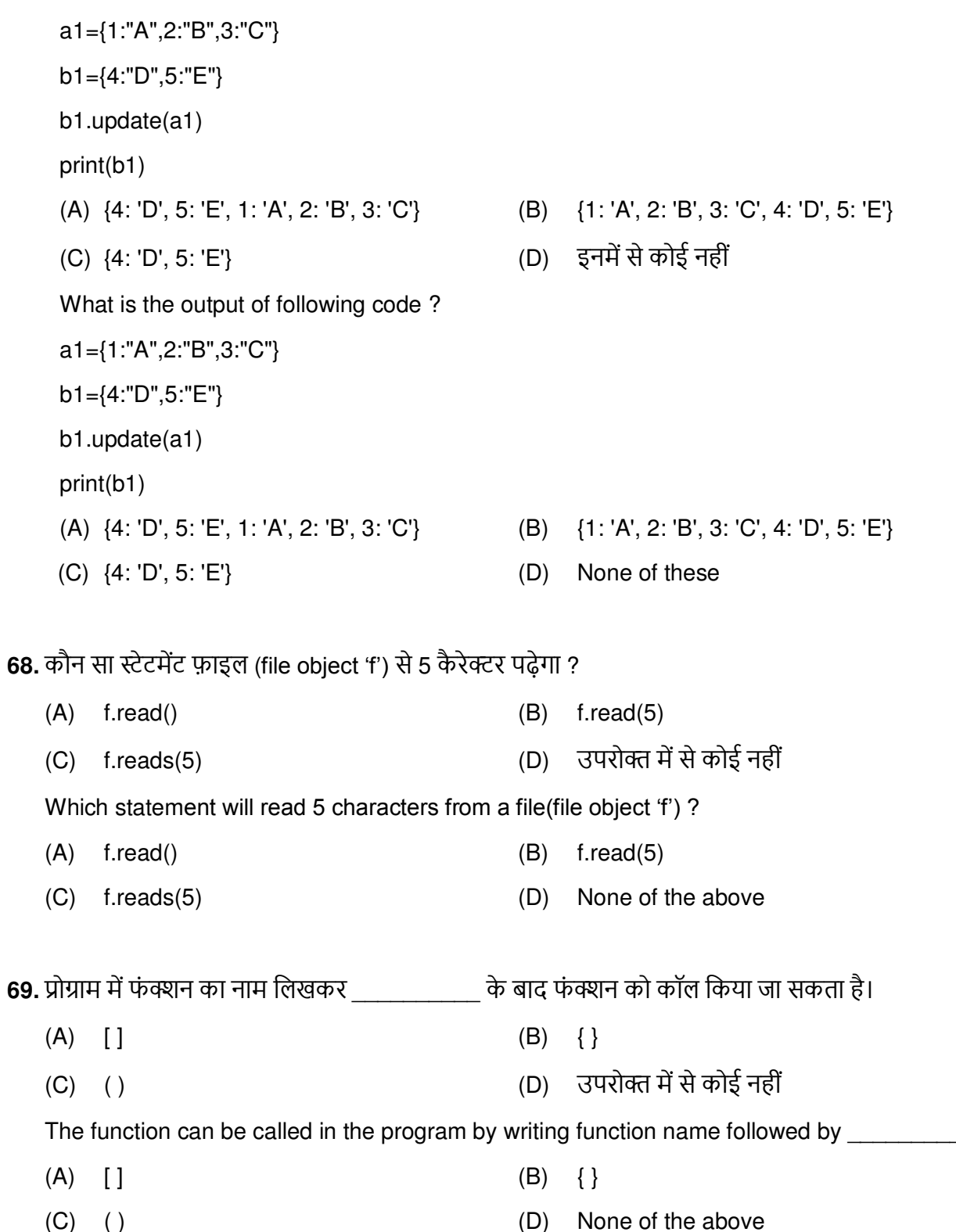

 $\overline{\phantom{a}}$ 

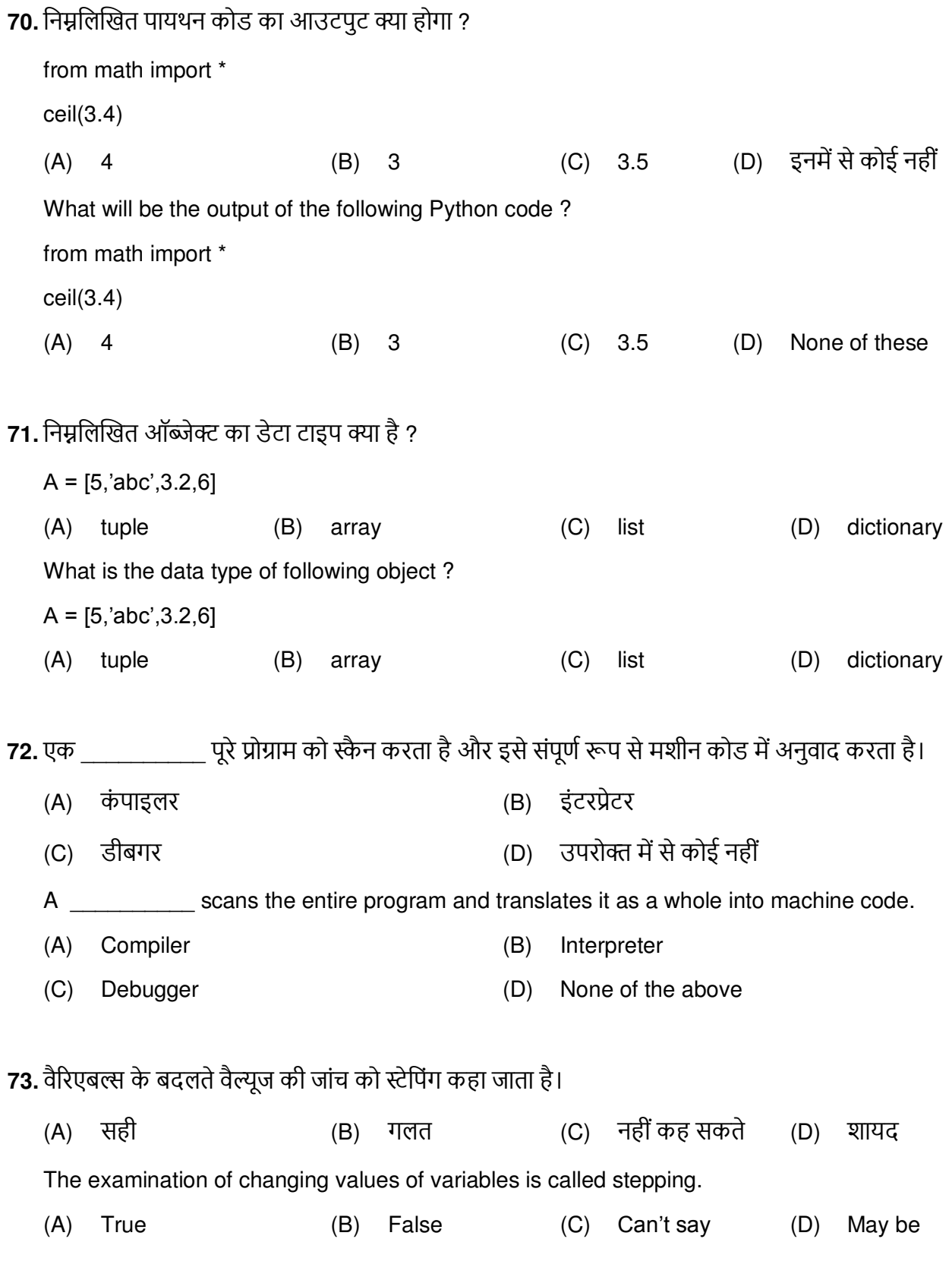

74. निम्नलिखित कोड का आउटपुट क्या है ?  $A=[1,2,3],$  $[4,5,6]$ ,  $[7,8,9]$  $print(A[1][:])$ (D) इनमें से कोई नहीं  $(A)$  [1, 2, 3]  $(B)$  [4, 5, 6]  $(C)$  [2, 5, 8] What is the output of following code?  $A=[[1,2,3],$  $[4.5.6]$  $[7,8,9]$  $print(A[1][:])$  $(A)$  [1, 2, 3]  $(B)$  [4, 5, 6]  $(C)$  [2, 5, 8] None of these  $(D)$ **75.** NumPY का अर्थ है ? नम्बरिंग पायथन नंबर इन पायथन  $(A)$  $(B)$ उपरोक्त में से कोई नहीं (C) न्यूमेरिकल पायथन  $(D)$ NumPY stands for ? (A) Numbering Python Number In Python  $(B)$ Numerical Python None of the above  $(C)$  $(D)$ 76. कोडिंग के दौरान सॉफ्टवेयर की गलतियों \_\_\_\_\_\_\_\_\_\_\_\_ को कहा जाता है। (A) एरर्स फेलयर्स डिफ़ेक्ट्स  $(C)$  $(B)$ बग्स  $(D)$ Software mistakes during coding are known as  $(C)$ errors (B) bugs failures  $(D)$ defects  $(A)$ 77. निम्नलिखित कोड के लिए आउटपूट क्या होगा ? import numpy as np  $a = np.array([[1,2,3],[4,5,6],[7,8,9]])$ print(a.shape) (D) इनमें से कोई नहीं  $(C)$   $(1,1)$  $(A)$   $(2, 3)$  $(B)$   $(3, 3)$ What is the output of the following code? import numpy as np  $a = np.array([[1,2,3],[4,5,6],[7,8,9]])$ print(a.shape)  $(A)$   $(2, 3)$  $(C)$   $(1,1)$ (D) None of these  $(B)$   $(3, 3)$ **78.** प्रिंट(( – 3)\*\* 2) का आउटपुट क्या है ?  $(A)$  $-9$  $(C) -6$  $(D)$  9  $(B) 6$ What is the output of print( $(-3)^{**}$  2)?  $(A) -9$  $(C) -6$  $(D)$  9  $(B)$  6

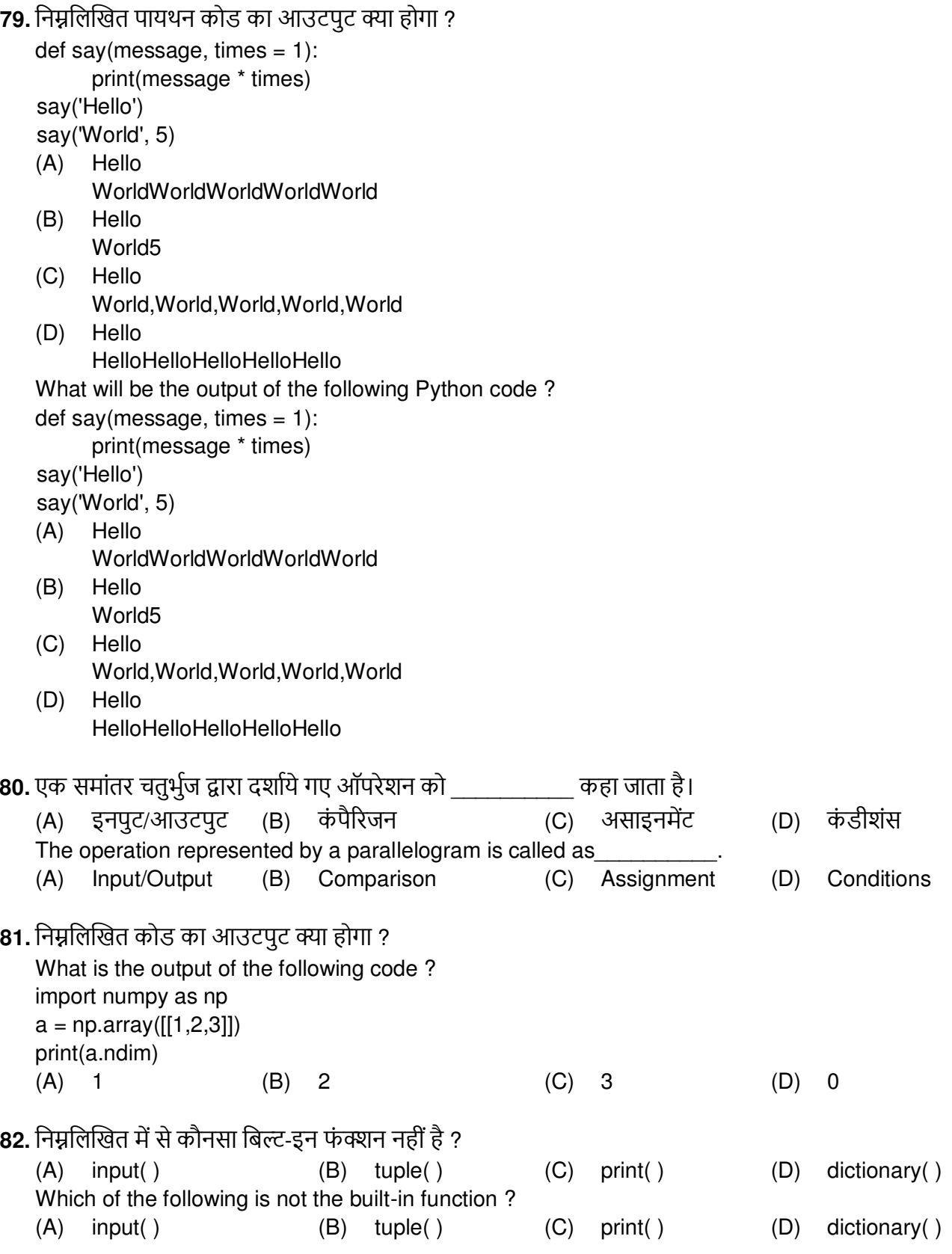

83. निम्नलिखित कोड खंड प्रिंट क्या करेगा ?  $a = True$  $b = False$  $c = False$ if a or b and c: print "HELLO" else: print "hello" (D) इनमें से कोई नहीं (A) HELLO (B) Hello (C) HellO What will following code segment print?  $a = True$  $b = False$  $c = False$ if a or b and c: print "HELLO" else: print "hello" (D) None of these (A) HELLO (C) HellO (B) Hello 84. निम्नलिखित में से कौन सी संख्या निम्नलिखित कोड़ द्वारा कभी भी उत्पन्न नहीं की जा सकती है: random.randrange(0, 50)  $(A) 0$  $(B)$  1  $(C)$  49 50  $(D)$ Which of the following number can never be generated by the following code: random.randrange(0, 50)  $(A)$  0  $(B)$  1  $(C)$  49  $(D)$  50 85. निम्नलिखित का आउटपुट क्या है ?  $x = 'abcd'$ for  $i$  in range $(x)$ : print(i)  $(A)$  abcd  $(B) 0123$ (D) उल्लेखित में से कोई नहीं  $(C)$  error What is the output of the following?  $x = 'abcd'$ for  $i$  in range $(x)$ : print(i)  $(A)$ abcd  $(B) 0123$ none of the mentioned  $(C)$ error  $(D)$ 

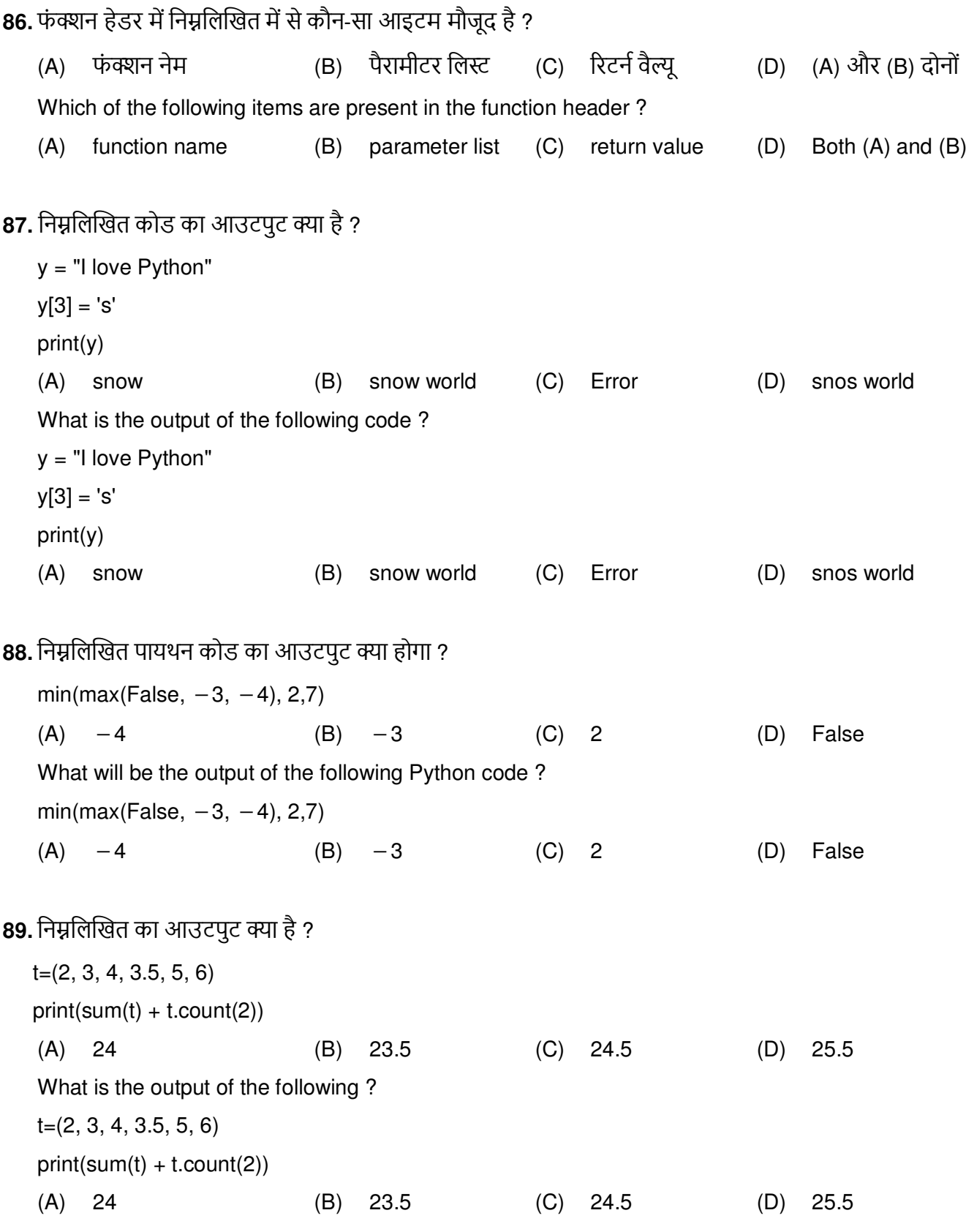

90. निम्नलिखित पायथन कोड का आउटपुट क्या होगा ?

def sayHello():

print('Hello World!')

sayHello()

- sayHello()
- (A) Hello World! Hello World!
- $(B)$ 'Hello World!' 'Hello World!'
- (C) Hello Hello
- उपरोक्त में से कोई नहीं  $(D)$
- What will be the output of the following Python code?
- def sayHello():
	- print('Hello World!')
- sayHello()
- sayHello()
- (A) Hello World! Hello World!
- (B) 'Hello World!' 'Hello World!'
- (C) Hello Hello
- $(D)$ None of the above
- 91. निम्नलिखित में से कौन सा पायथन में फंक्शन का उपयोग है ?
	- (A) फ़ंक्शंस प्रोग्राम के पुन: प्रयोज्य टुकड़े हैं
	- (B) फंक्शन्स आपके एप्लिकेशन के लिए बेहतर प्रतिरूपकता प्रदान नहीं करते हैं
	- (C) आप अपने स्वयं के फंक्शन्स नहीं बना सकते
	- उल्लेखित सभी  $(D)$
	- Which of the following is the use of function in python?
	- (A) Functions are reusable pieces of programs
	- (B) Functions don't provide better modularity for your application
	- (C) You can't also create your own functions
	- (D) All of the mentioned

**92.** किस डेटा प्रकार में अनुक्रमण मान्य नहीं है ?

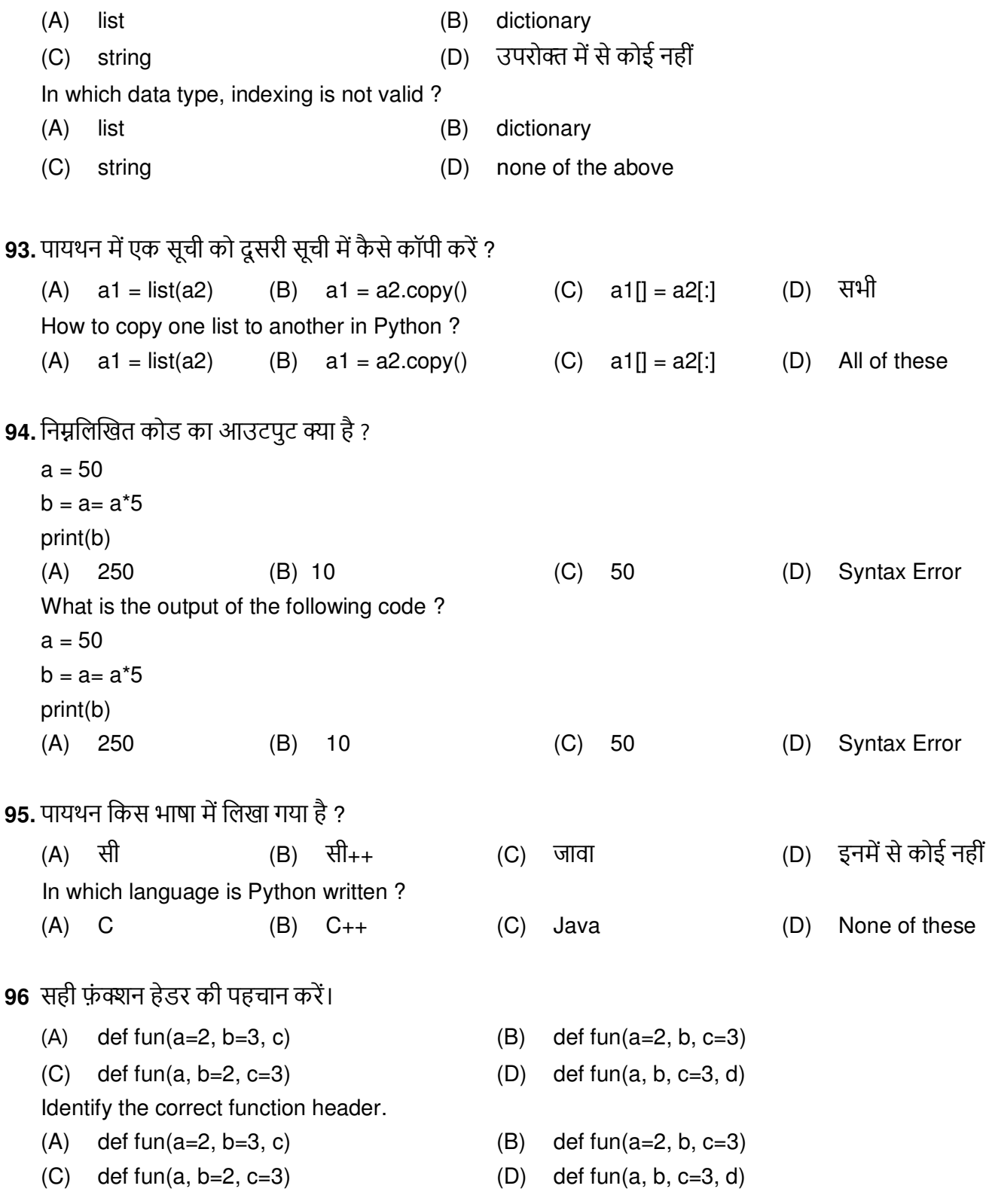

**97.** निम्नलिखित में से कौन सी फाइल किसी भी टेक्स्ट एडिटर में खोली जा सकती है ?

- (A) ďाइċē (B) text
- (C) उčēļत ĉļċļŃ (D) उčēļत đंĝĸकļई ċĞ Ń

Which of the following file can be opened in any text editor ?

- (A) Binary (B) text
	-
- (C) Both of the above (D) None of the above

## **98.** निम्नलिखित में से कौन सा सही है ?

- (A) हिक्शनरी में अलग-अलग मानों वाली दो समान कृंजियाँ हो सकती हैं
- (B) हिक्शनरी में अलग-अलग कुंजियों के साथ दो समान मान हो सकते हैं
- (C) हिक्शनरी में दो समान कूंजियाँ या समान मान हो सकते हैं लेकिन दो समान की-वैल्यू पेयर नहीं हो सकते हैं
- (D) हिक्शनरी में न तो दो समान कृंजियाँ हो सकती हैं और न ही दो समान मान

Which one of the following is correct ?

- (A) Dictionary can have two same keys with different values
- (B) Dictionary can have two same values with different keys
- (C) Dictionary can have two same keys or same values but cannot have two same key-value pair
- (D) Dictionary can neither have two same keys nor two same values

## **99**. फंक्शन के लिए किस कीवर्ड का उपयोग किया जाता है ?

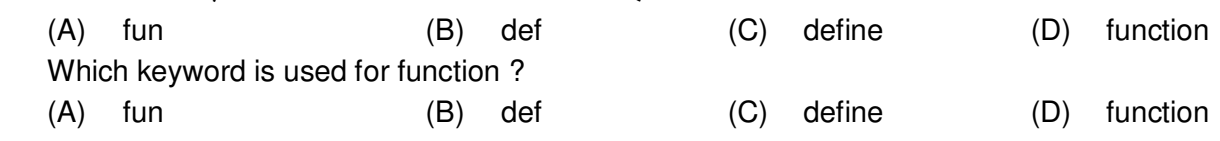

## 100.निम्नलिखित कोड का उद्देश्य क्या है ?

import numpy as np

z=[1,2,3]

- y=np.array(z)
- (A) z को एरे में कन्वर्ट करने के लिए (B) z को लिस्ट में कन्वर्ट करने के लिए
- 
- (C) उčēļत ĉļċļŃ (D) उčēļत đंĝĸकļई ċĞ Ń

What is the purpose of the following code ?

import numpy as np

z=[1,2,3]

y=np.array(z)

- (A) to convert z to array (B) to convert z to list
- (C) Both of the above (D) None of the above
- -

**- o O o -**

SPACE FOR ROUGH WORK

SPACE FOR ROUGH WORK